## **키보드 및 마우스 사용하기**

Magic Keyboard 및 Magic Mouse가 이미 iMac과 쌍으로 연결되어 있습니다. 켜려면 스위치를 밀어 녹색이 표시되도록 하십시오. 충전하거나 다시 쌍으로 연결하려면 포함된 USB-C-Lightning 케이블을 사용하십시오.

iMac을 설정하고 사용하는 방법을 더 알아보려면 [support.apple.com/guide/imac](http://support.apple.com/guide/imac) 사이트에서 iMac **필수 정보**를 확인하십시오.

자세한 지원 정보는 [support.apple.com/ko-kr/mac/imac](http://support.apple.com/ko-kr/mac/imac) 사이트를 참조하십시오. Apple에 문의하려면 [support.apple.com/ko-kr/contact](http://support.apple.com/ko-kr/contact) 사이트로 이동하십시오.

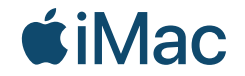

일부 기능은 특정 지역에서만 지원됩니다. © 2021 Apple Inc. 모든 권리 보유. Designed by Apple in California. Printed in XXXX. KH034-04424-A

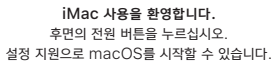

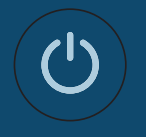

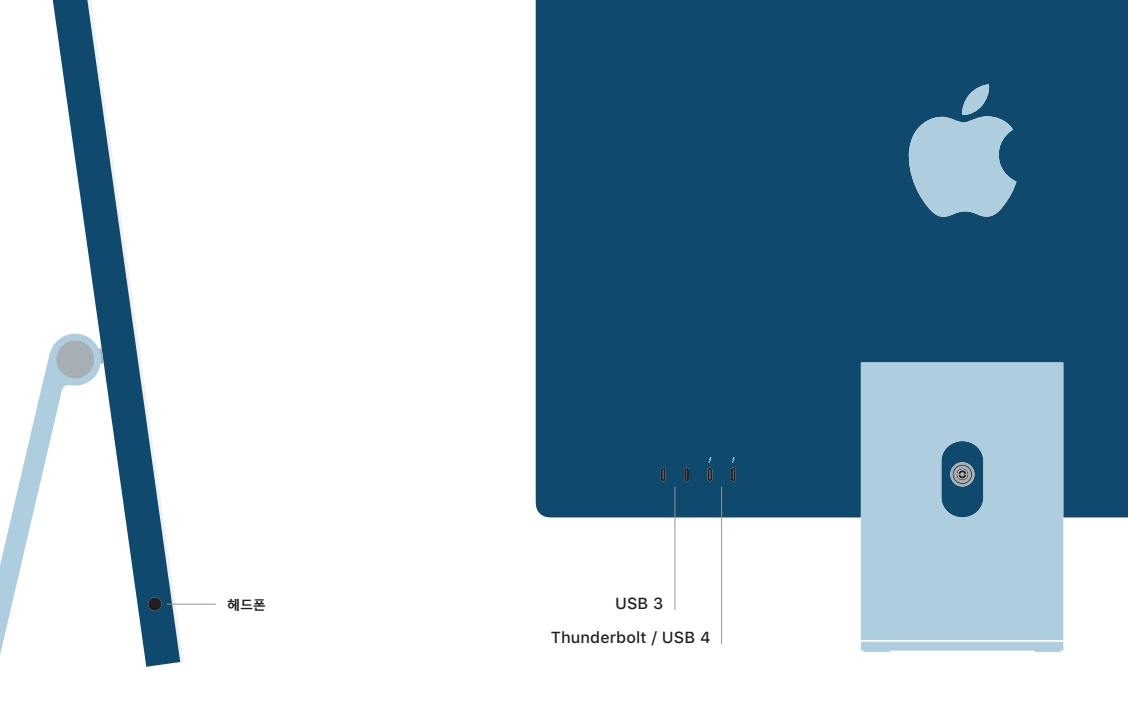